# Perfect PDF® 11 Premium

Computer magazine CHIP 2/2021: test result – "Create quality PDFs" – rating "good (1,6)"

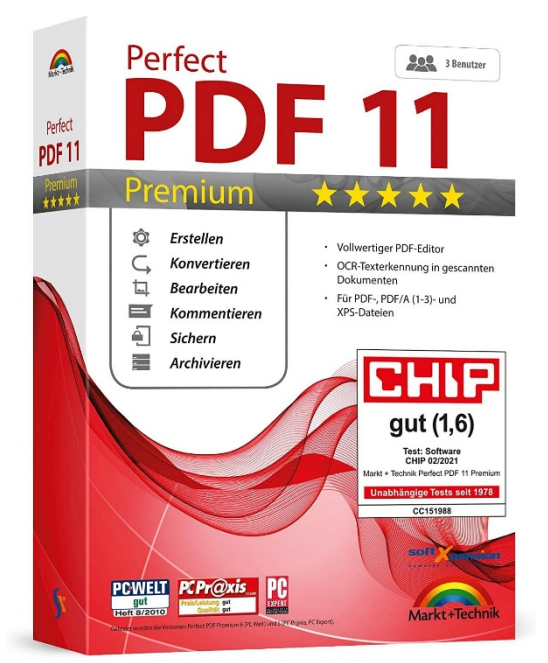

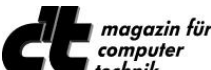

technik Test of Perfect PDF 9 Premium in ct 3/2015: "…. result: Perfect PDF offers an advantageous user interface, intelligent functionality and some useful detail solutions, especially for creating and editing forms...

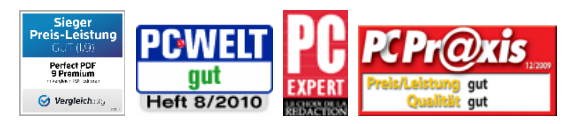

These test results refer to Perfect PDF 9 and 10 Premium [\(vergleich.org\)](https://www.vergleich.org/ocr-software/) and to versions 6 (PC-WELT) and 5 ("Sieger Preis-Leistung"- "Winner Price & Performance", "gut" – "Good") Current test results: [press page](https://soft-xpansion.com/customers/press/)

## **New Features: one license is valid for three computers, Office 2019 support, optimization!**

The core functions of Perfect PDF® Premium, for example the PDF creation in each program with print functionality, the integration into common Microsoft applications and editing of existing PDF documents are now even more powerful than ever. The program enables users to comfortably create, quickly convert, extensively edit, and to professionally comment PDF, PDF/A and XPS

files. Moreover, Perfect PDF® 11 Premium may be used to add digital signatures to these files in a legally reliable way, to encrypt them and to send them by e-mail. Besides, the content of pairs of PDF files can be compared, the program includes a powerful image editor and several pages can be combined in larger formats. Finally yet importantly, PDF forms can be created, filled in and saved.

The *Perfect PDF® 11 Premium* application is not only made for the creation of PDF, PDF/A and XPS files, transforming any content that can be printed from within another application (using the "Print" menu). Rather, it can also create these files directly in Windows Explorer, in Microsoft Office and in OpenOffice.org.

*Perfect PDF® 11Premium* includes an OCR module that recognizes text in scanned documents, enables users to search through this text and to export it into a separate file. It also enables users to create PDF/A-1, PDF/A-2 and PDF/A-3 files. Thus, the scope of PDF/A files created with *Perfect PDF<sup>®</sup> 11 Premium* is wide: In contrast to PDF/A-1, PDF/A-2 allows transparencies (for example highlighting or special presentations) or JPG2000 as lossless compression format (for photos and other image elements). Moreover, with PDF/A-2, PDF/A files may be embedded into other PDF/A files. Last but not least, layers are allowed, which is for example useful in PDF files that are based on CAD software applications. PDF/A-3 enables the user to embed any file type into PDF/A, not only PDF/A itself. As a result, even the source file may be embedded into PDF/A-3. For example, electronic invoice data in XML format plus its "archive version", a PDF version of the invoice document, may be collected in one single PDF/A file.

The program´s ribbon interface as well as its groups and tabs concentrate features that belong together more clearly, thus enabling the user to find them more quickly.

**Integration into other Programs Import Meta Data**  The integration into Microsoft applications (Word, Excel, PowerPoint, Visio, Project, Outlook), OpenOffice (Writer, Calc, Impress, Draw, Base, Math) and Windows Explorer gives the possibility to create PDFs with just a few mouse clicks only! Moreover, the Microsoft Office integration does not only convert files and visible objects, but also imports links (internal and external), the table of contents, form fields, comments and even the Word index into the resulting PDF file. The Windows Explorer integration ensures the quick conversion of single files or groups of files with the help of a comprehensive context menu, using the right mouse button.

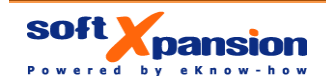

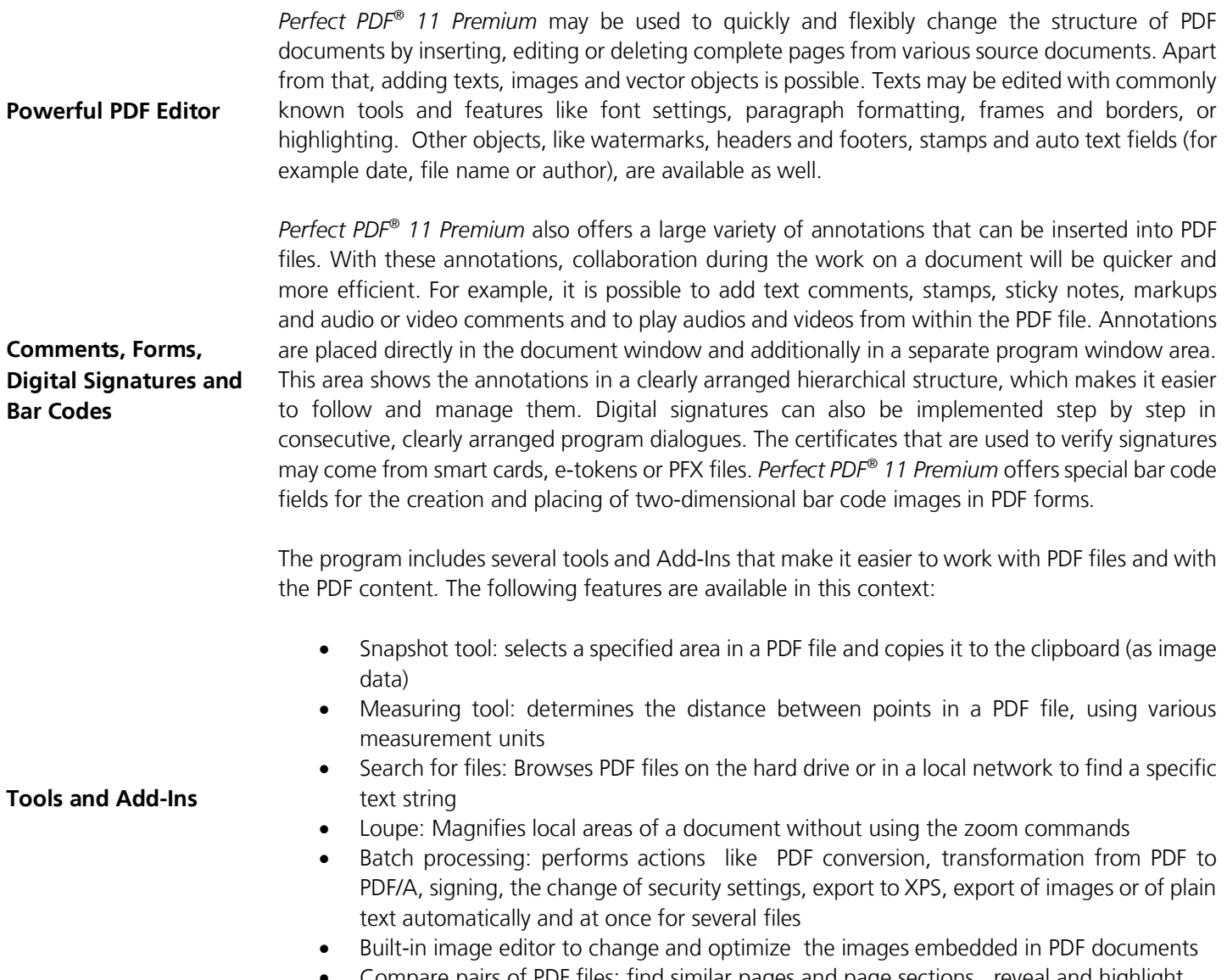

 Compare pairs of PDF files: find similar pages and page sections, reveal and highlight the modifications on each document page, scroll synchronously (see documents side-byside), highlight the modifications

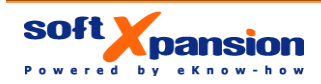

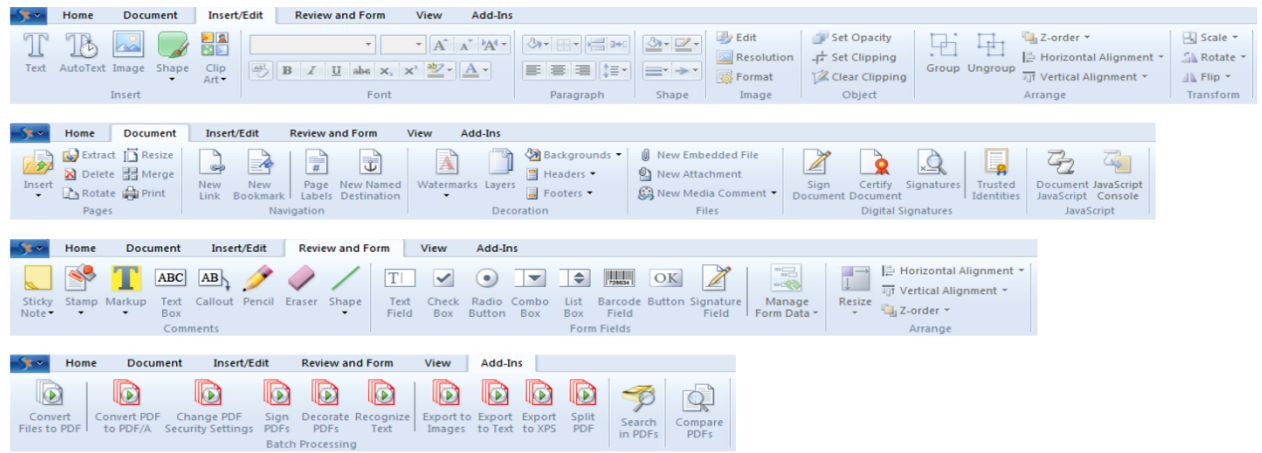

*Use the many commands for the batch processing of files, to comment content or to add form objects, fields or decorative elements* 

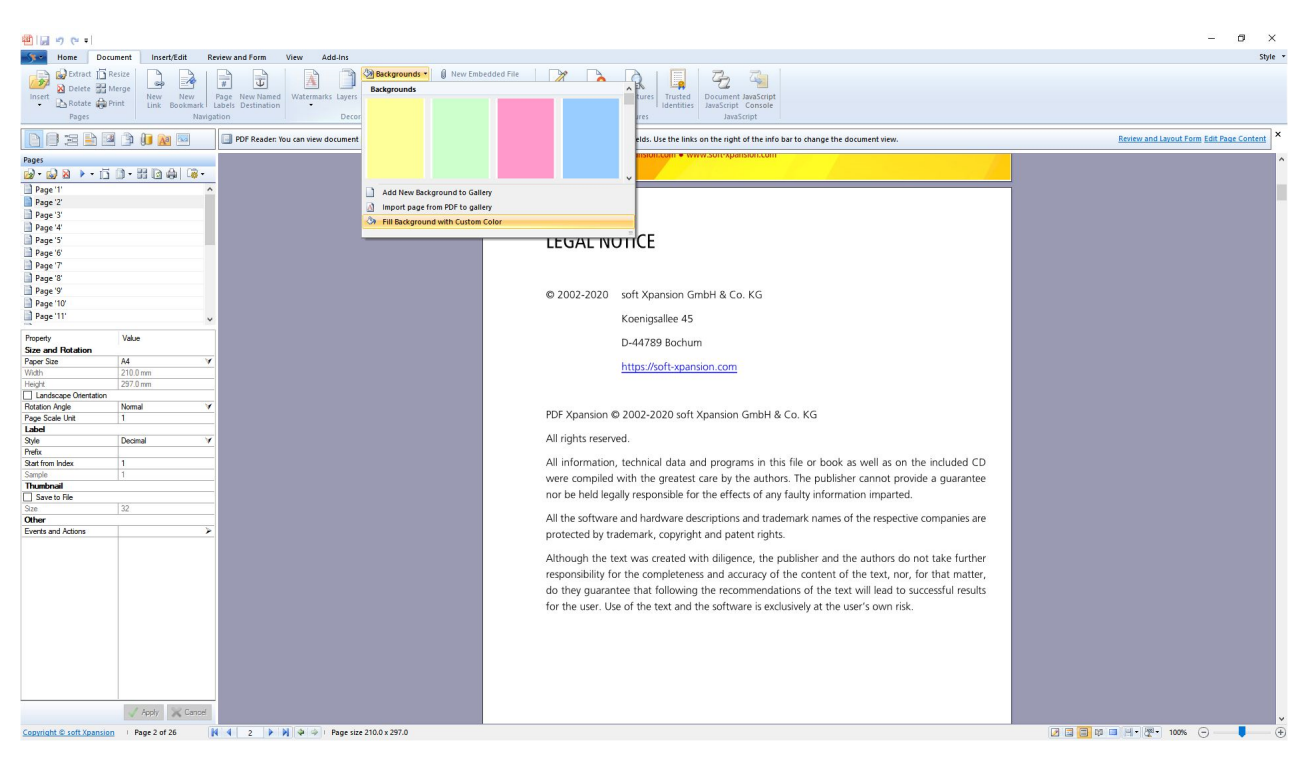

*Edit PDF documents - for example by adding page backgrounds…* 

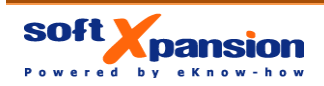

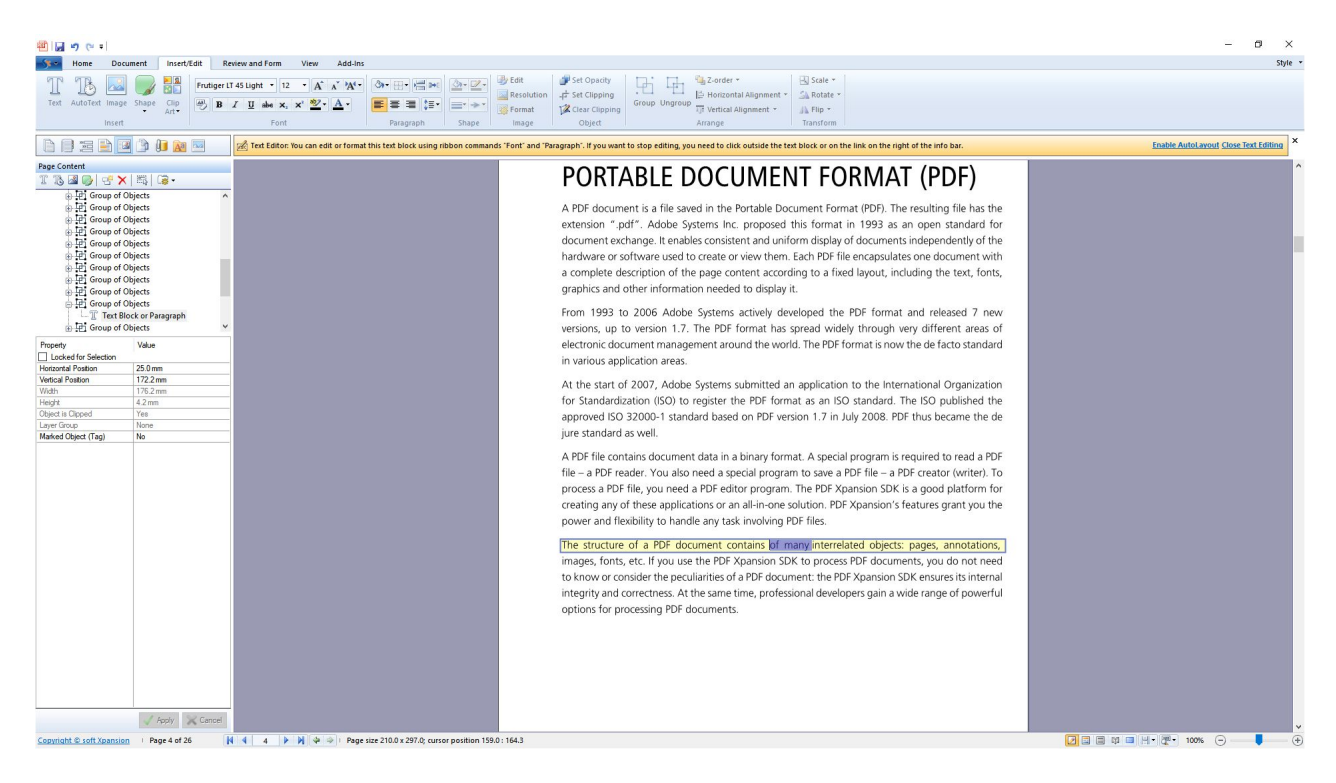

*... or by changing text - like in Microsoft Word - …* 

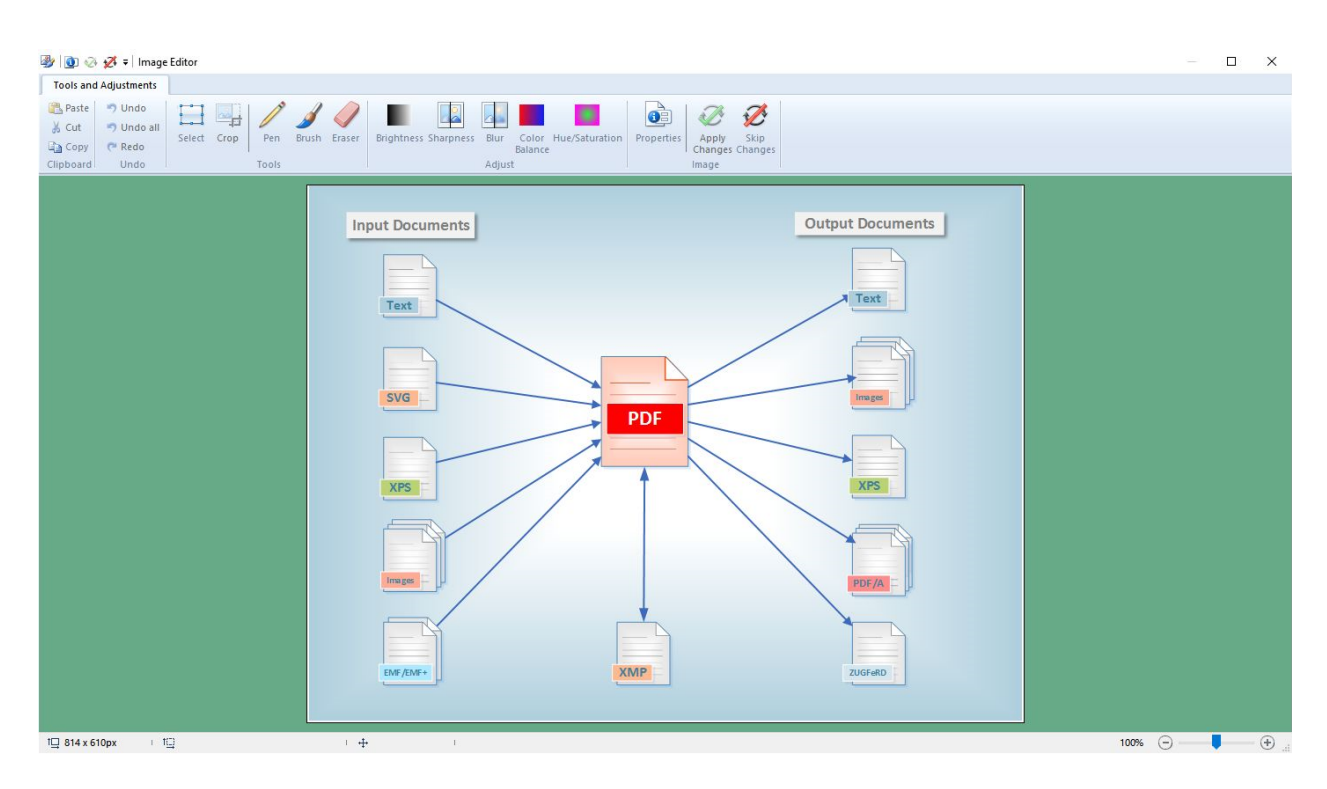

*...or even by using the integrated image editor* 

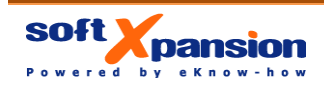

## **The Program Features**

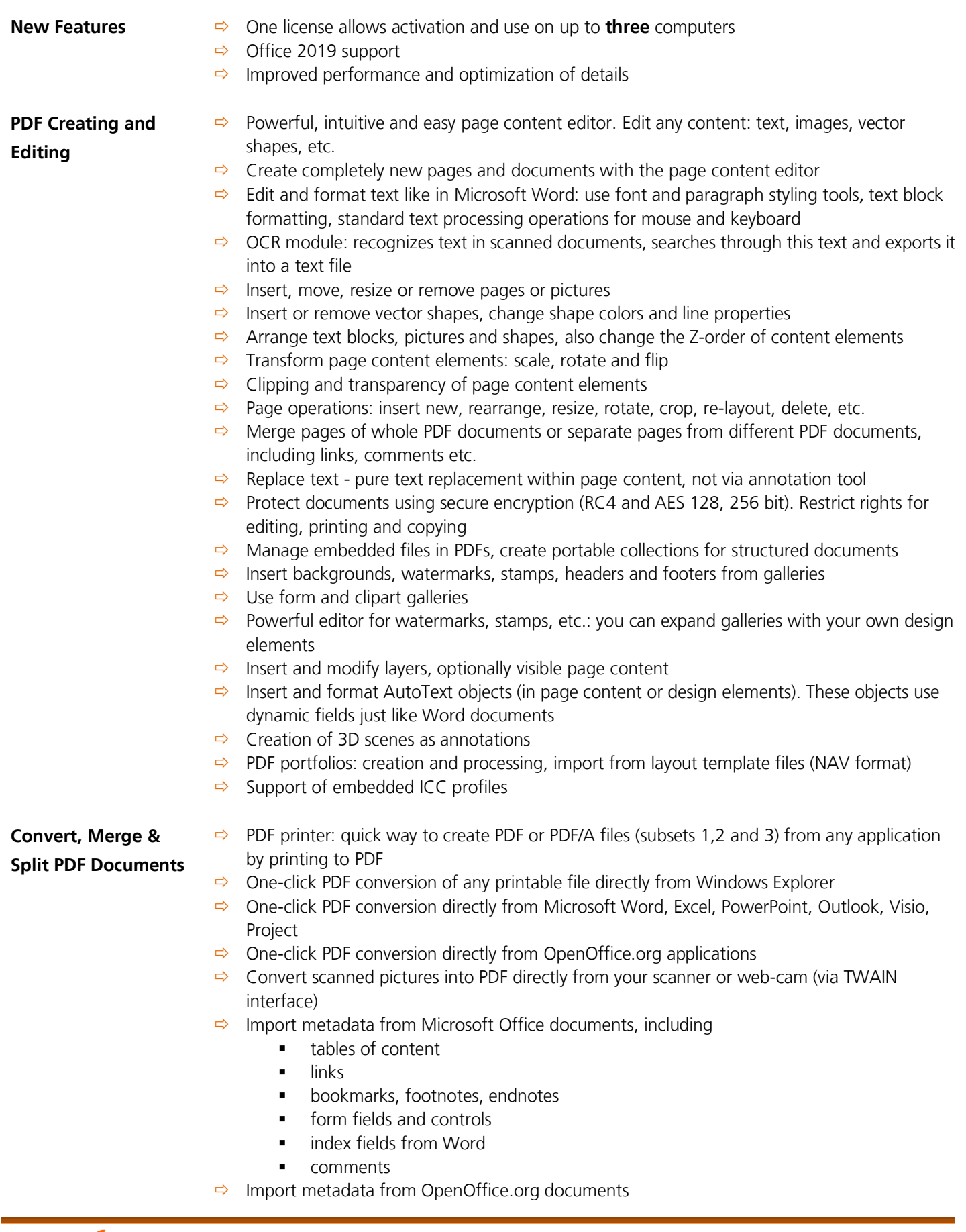

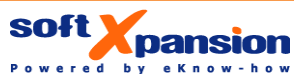

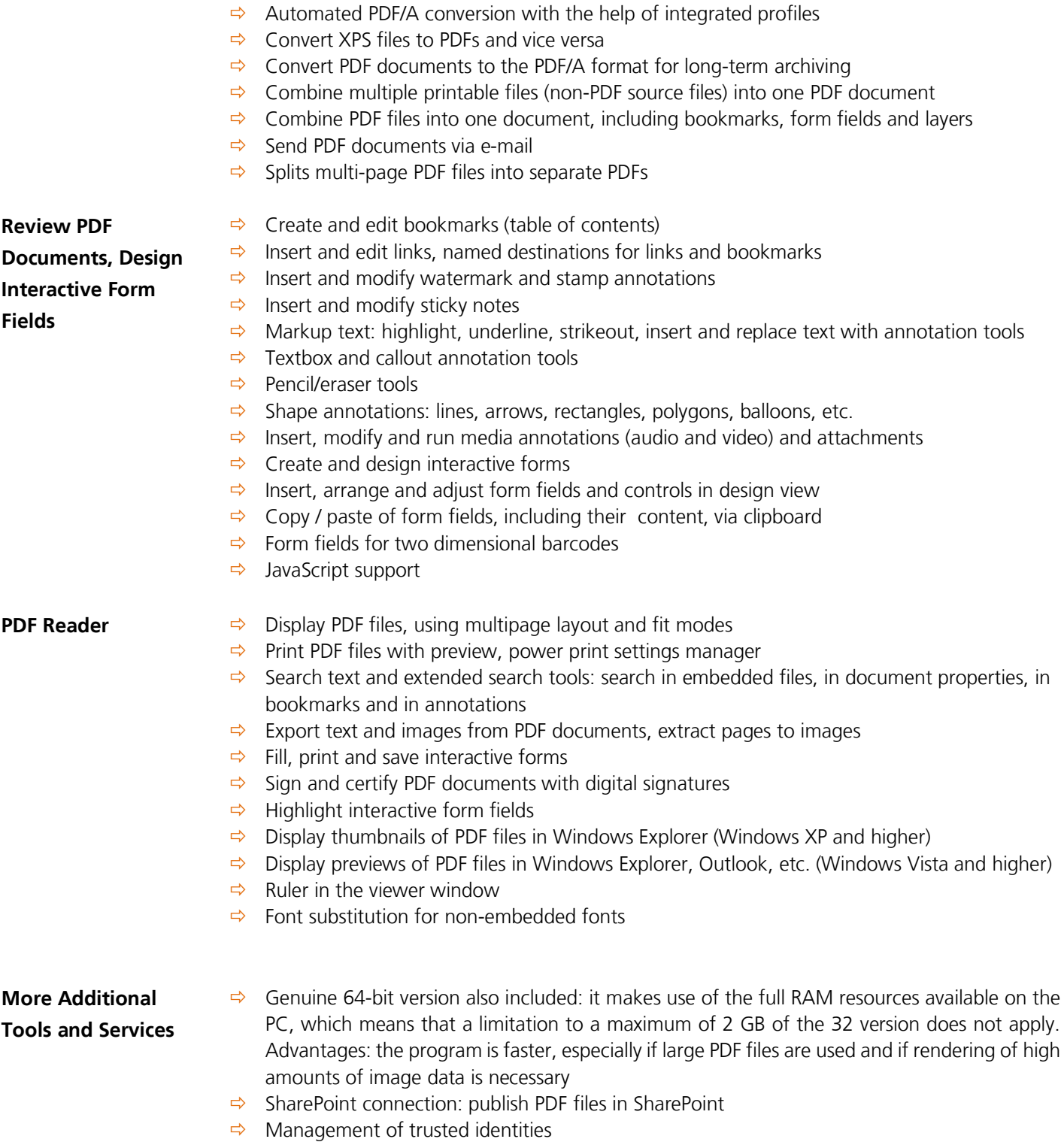

**Perfect PDF® 11 Premium is based upon the [PDF Xpansion Technology](https://soft-xpansion.com/dev-tools/)**. **This technology has been implemented into more than 1 million installed programs and solutions worldwide!**

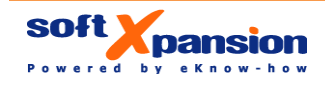

### **[YouTube Channel](https://www.youtube.com/channel/UCK82bPg4FVXt5ZVeDnP7oQw)**

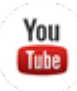

#### **[Product Web Site](https://soft-xpansion.com/products/perfect-pdf-11-premium/) Product Web Site Perfect PDF** 11 Premium **System Requirements & Additional Provisions**  Windows 10, 8.1, 8, 7, Windows Server 2012, 2008 (32 and 64 bit supported) Hardware: Windows compatible PC, 150 MB HDD For Microsoft Office integration: Office, versions 2019,2016, 2013, 2010 (32 and 64 bit) OpenOffice.org integration: version 3 or higher Internet access or e-mail address: required for product activation System requirements may be updated without notice, see relevant [web page](https://soft-xpansion.com/support/sys-lic/)  **EAN** 4280000076977 **Soft Xpansion Order Number Available Languages**  SP06100 English, French, German, Italian **Media & Distribution Channels** Electronic Software Download (ESD) via relevant web shops CD-ROM exclusively by Markt &Technik Verlag GmbH via relevant web shops and retail stores

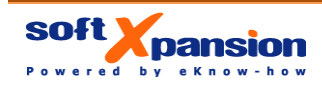